## **PM Service is Not Responding**

**PM Service is not Responding**

## Possible Problems and Solutions:

The process of troubleshooting the above error message will depend on when you are receiving it. The following table is designed to assist you with troubleshooting this error.

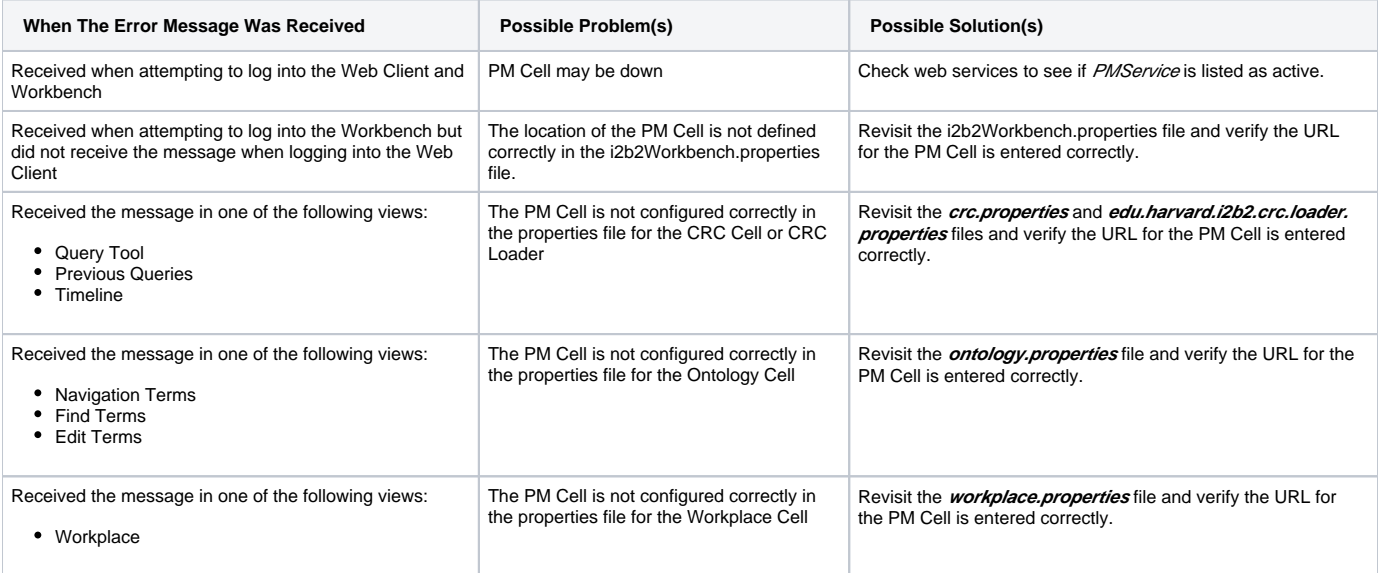

## Installation Guide Resources:

## **Note**

Multiple chapters and sections are listed for the Checking Web Services, Stop Services, and Start Services resources. You only need to refer to one of them as the process of checking web services is the same regardless of which cell you are checking. The same is true for Stopping and Starting the JBoss services.

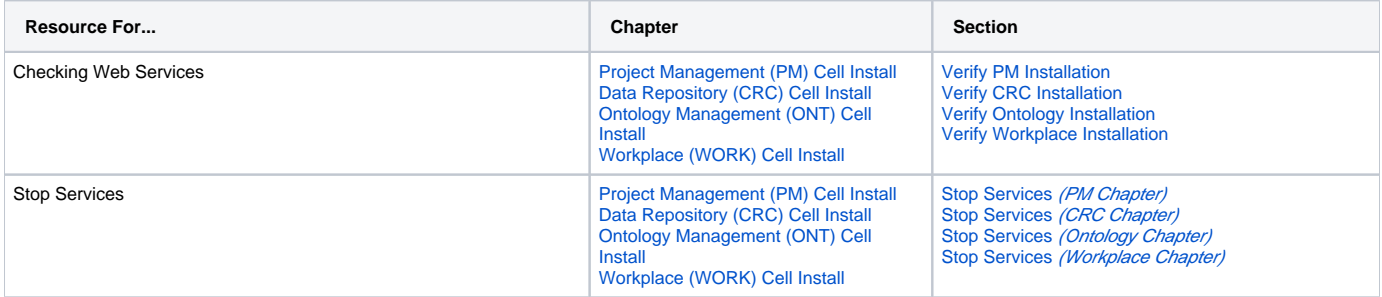

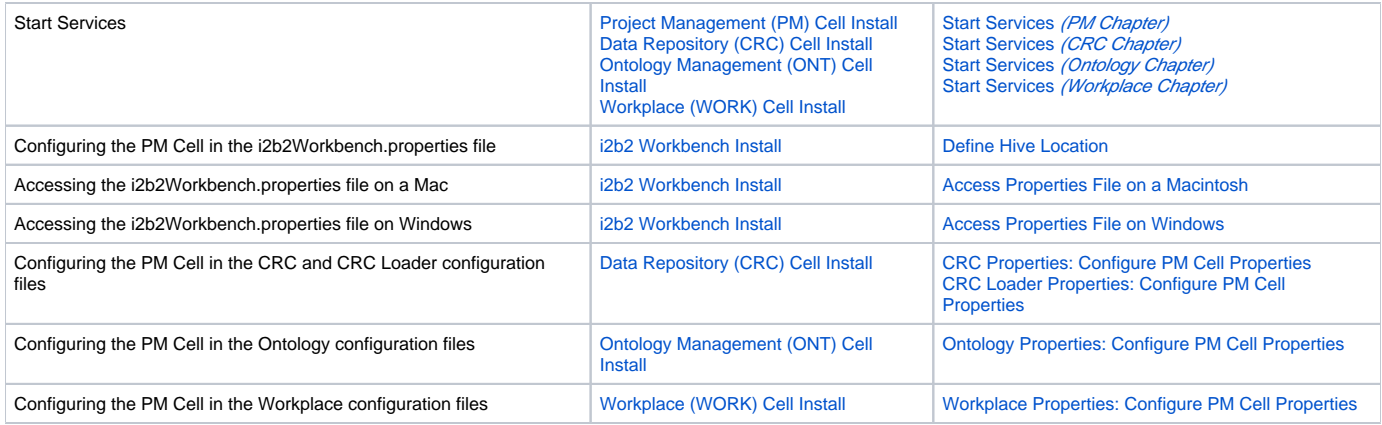